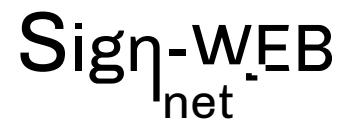

# **FORMATION INDESIGN N1**

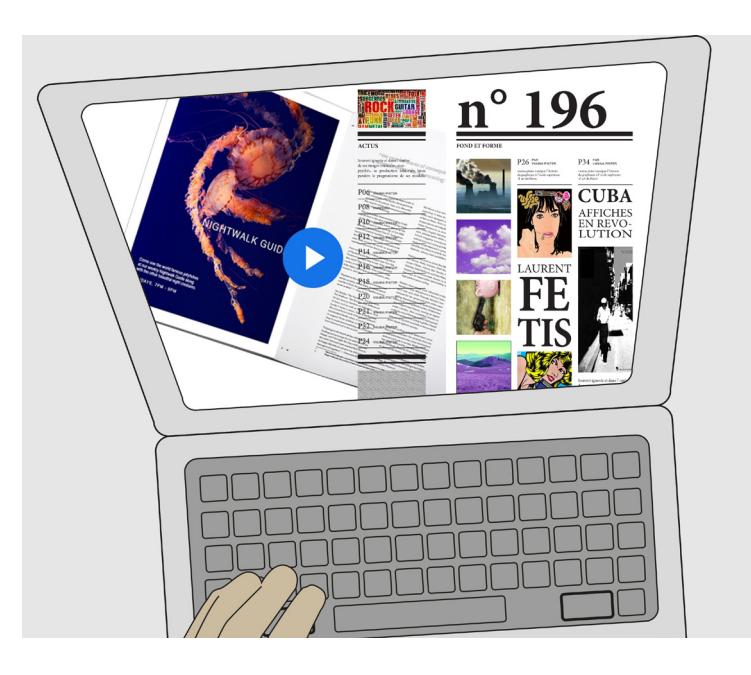

#### **COMPÉTENCES ACQUISES**

Apprendre les fonctionnalités d'Indesign pour créer des documents PRINT (plaquette, flyer, affiche etc...)

Pouvoir maquetter un document associant textes et éléments visuels

initiation: 2 jours

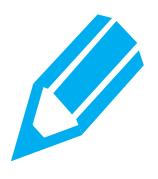

#### **Formateur :**

Patrick Galdéano

#### **Pré-requis:**

Maîtriser l'ordinateur, windows et la bureautique

#### **Matériel nécessaire :**

Vous pouvez utiliser votre propre PC ou MAC avec vos logiciels ou un ordinateur peut être fournis avec les applications nécessaires **Nombre de places:** 

1 à 3 sur inscription

#### **Tarifset dates :**

Voir la grille grille tarifaire et les dates sur www.sign-web.net **Lieu de formation :**

8fablab Rue Courre Commere, 26400 Crest

#### **PROGRAMME**

Programme détaillé page 2 9h - 12h 30 Après un accueil café et une découverte du programme de la journée nous vous présenterons: Comment utiliser Adobe Indesign

13h30 - 17h00 Après une pause déjeuner, l'après-midi sera consacrée à des exercices pratiques. Retour sur la journée et conclusion

#### **POUR QUI ?**

Toute personne souhaitant être autonome sur des fonctions courantes Des étude de cas seront personnalisées aux besoins des participants.

#### **ÉVALUATION**

L'évaluation des compétences se fera par le suivi des exercices, des mises en situation et par un test de niveau dans l'application en ligne

#### **TESTS DE NIVEAUX**

Nous utilisons des TESTS de niveaux Sign-WEB sur le site https://www.evaluation-formation.fr/

Les TESTS permettent de faire des évaluations à l'entrée ou à mi-parcours des formation

#### **CERTIFICATION TOSA**

A la fin de la formation, vous passez une certification Tosa Indesign qui valide le niveau obtenu

# net

# **PROGRAMME DÉTAILLÉ N1**

#### **Introduction**

- in design
- la chaîne graphique
- modes couleurs
- images bitmap ou vectorielle
- résolution d'image

# Gestion des pages

- Créer un nouveau document, marges et colonnes
- Créer des repères + raccourcis
- Performance d'affichage
- Mode aperçu
- L'interface
- Les raccourcis clavier
- pages & navigation

# **Gabarits**

- La création de gabarits
- Attribuer des gabarits
- Les options de numérotation et de section

#### **Texte**

- Création-sélection de texte, menu des polices
- Les attributs de caractères
- Les formats de polices
- Modifier la casse
- Les attributs de paragraphe
- Chainage des blocs texte
- Importer du texte et Préférences
- Listes à puces et numérotation
- Options de bloc texte
- Le texte curviligne
- Rechercher une police
- Vectoriser du texte

# **Blocs**

- Les outils bloc
- La disposition des plans
- Les alignements
- Dupliquer, Associer
- Les contours et les styles de contour
- Polygone
- L'habillage

## Tracés

- Tracer des blocs à la plume
- Le Pathfinder
- Les styles d'objet

# Objets graphiques

- Image vectorielle / image matricielle (pixels)
- Importer des objets graphiques (images)
- Remplacer l'image sélectionnée
- Import JPEG, Ajustement
- Les ajustements
- Le panneau Liens (Incorporer ou lier les éléments importés, gestion des liens)

#### Les styles

- Les styles de paragraphe
- Les styles de caractère
- Les calques
- gestion des superpositions

### Couleur

- La palette couleur et ses dangers
- Les dégradés
- Les tons directs
- L'aspect du noir

# Vérifications et assemblage

- Le contrôle en amont
- L'assemblage

# Exportation et impression

- Les formats d'export courants
- Exportation PDF prépresse

### Exercices pratiques

(selon les besoins et projets d'utilisations, le programme sera personnalisé à partir d'exercices pratiques)

SIRET 48397387100013 - APE 8559B - TVA :non applicable art 293B du CGI - Dispensé d'immatriculation au registre du commerce et des sociétés (RSC) et au répertoire des métiers. N° de déclaration préalable au titre de la formation professionnelle continue : n° 84 26 02815 26 Siège social : 13 chemin du petit Saint Jean 26400 CREST | TEL : 06 74 83 80 54 | EMAIL : patrick@sign-web.net | WEB : http://www.sign-web.net